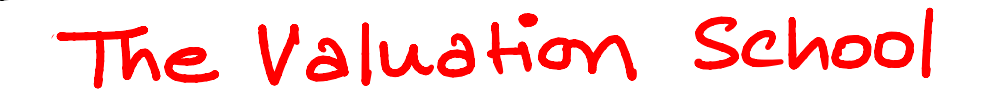

# BETA-The Right way

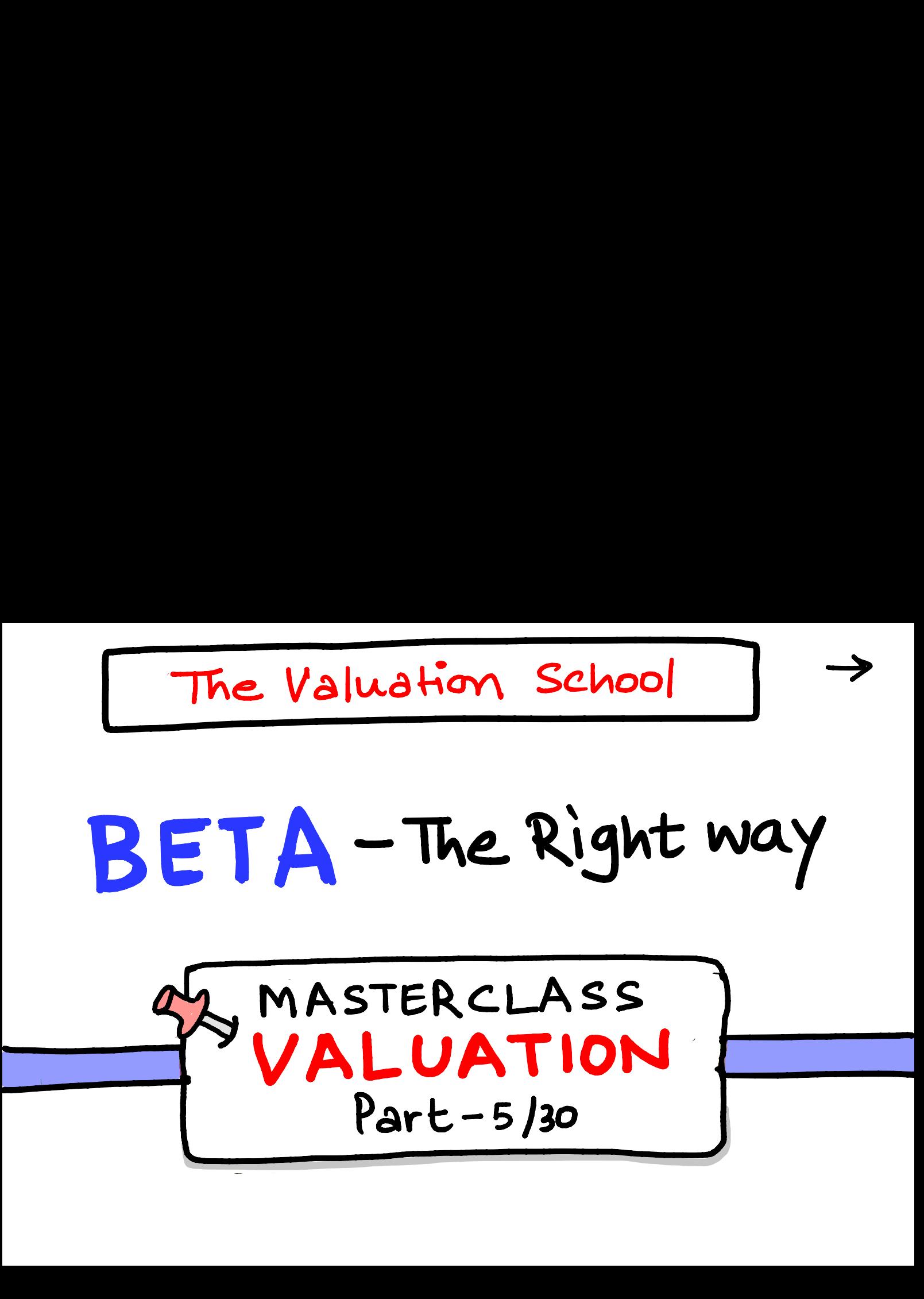

## Hellos! Good morning

- -uptill now, we have covered Riskfree rale and Equity Risk premium.
- let's talk about Beta today.
- Remember-Never quote beta is a return measure; It's a a is<br>Risk eturn measure; It's a Risk measure Always.  $Lets$  start  $\rightarrow$

#### what is beta? what is Beta?<br>Risk free Rate is returns expected by shareholders without Assuming any Risk.

- ERP is return assumed to invest in equity malkets of a country ed to<br>country

- Beta - is to exponentiate the ERP - Dera - is w cript incrience the company  $\rightarrow$ 

#### what is beta?

- Remember, Beta is the only company specific component in cam (Ke) equation.
- It is <sup>a</sup>measure of systematic Risk. what about returns an unsystematic Risk?
	- It is not awarded to shareholders
	- $-$  Because It can go away by diversif"
	- Returns are awarded only for non diversifiable Risk.

RevisionBeta tocalculate -

**Step 1** - Down load daily| weekly Historic  
\nprice of your Stock and Index.  
\nfrom Yahoo finance or Investig. Com  
\n**Step 2** - Calculate period Returns  
\n
$$
(P_1-P_0)/P_0
$$
 for both stock 3  
\nIndex

\n**Step 3** - Use Excel function SloPE

= SLOPE (Stock Return, Index Return)

The result is  $\boxed{\text{Beta}}$ . ie. the slope of Beta. Jie. the slope of<br>Stock return & Index<br>give you Beta. line between stock return & Index return will give you Betc.

Tips -Try calculate it over diff return timeframe - Daily/weekly) monthly

- Higner the timeframe = lower short  
term 
$$
UqWdWq = smooth Beda
$$
.

#### Why Regression Beto should notbe used?

## Wed?<br>1) usually it is considered that Risky stocks will have 1 Beta - Not True

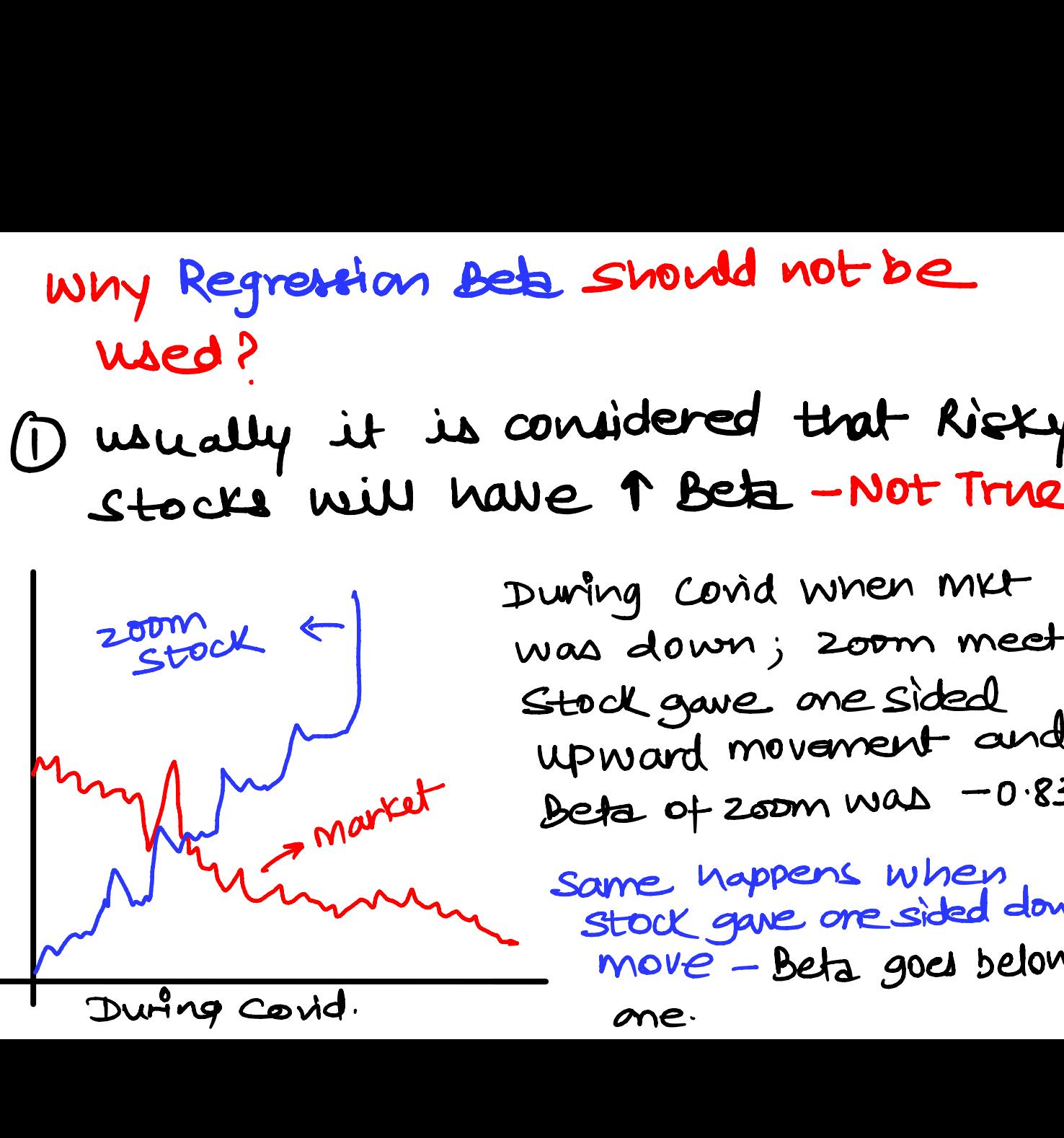

During covid when mit was down; zoom meet Stock gave me sided<br>upward movement and Market Opeta of Zoom was -0.83

same happens when arre ruppe = when down move-Beta goes below

one

### Why Regression Beto should notbe used? O Regression Beta may not Reflect current ) Regression Beta!<br>debt/Equity Mix. y Regression Beta Shoul<br>
used?<br>
egression Beta may not<br>
bt/Equity Mix.<br>
Debt/Equity Ratio<br>
10 1 2 3 4<br>
2 the company reduced it<br>
b drastically from SDY to 15<br>
2 Regression Beta - It will Debt/Equity Ratio egression Beta may not<br>bt/Equity Mix.<br>501: 557: 401: 304: 154:<br>0 1 2 3 4  $\overline{\phantom{a}}$ 0 1 2 3 4  $30^{y}$   $15^{y}$ <br>3<br>4 Here the company reduced its debtto equity ratio drastically from 50% to 157. But if we use Regression Beta - It will consider previous high DJE and throw higher Beta.

· What is difference between  $\rightarrow$ correlation & Beta. (most common Interview Qs)

correlation what<br>correlation<br>correlation<br>togather tells if two valiable move togather or not  $\epsilon$  now strong is the relationship

...<br>Beta tells tions much a variable togat<br>relat<br>Deta move (along with the direction) as compaled to other.

 $\rightarrow$ Bottom up Beta. (Also use to calculate Beta of Private companies)

Here, we take average beta of similar firms or sector.

But there is a issue, this ang Beta is loaded with DIE Ratio of these similarfirms/sector.  $\rightarrow$ 

 $\rightarrow$ -So we first need to unlever so we trist need to where the sector Beta & then relever<br>It with our company's DIE Ratio. Let's understand each step-1 - Say we are calculating beta of a Am GG company 2 - firstly, find beta of comparable companies (HUL, marico etc)

3-unlever the beta of each company - where we beta of each con Average DIE Ratio.

Levered Beta Beta = the beta of each com<br>- the Avg beta with<br>DIE Ratio.<br>Luvered Beta<br>- LITTP DIE of Sector<br>Nat we got is unlever<br>Sector.  $[1 + \{D/E(1-T)\}]$ S DIE of Sector 4. Now what wegot is unlevered beta of sector.

#### 5. Relever this Beta with our company's DIE Ratio

Unlused 
$$
\times \left[1 + \left(\frac{D}{E}(1+T)\right)\right]
$$

\nSetne

Thiswill give us Beth ofour company which is more reliable and show current DIE mix.

## REPOST - To help others

follow your man PARTH for premium finance Content.